# ИТвПД Практическая работа Возможности системы СПАРК. Получение информации о российской компании ИТотрасли

# Зайдите в систему и ознакомьтесь со стартовой страницей

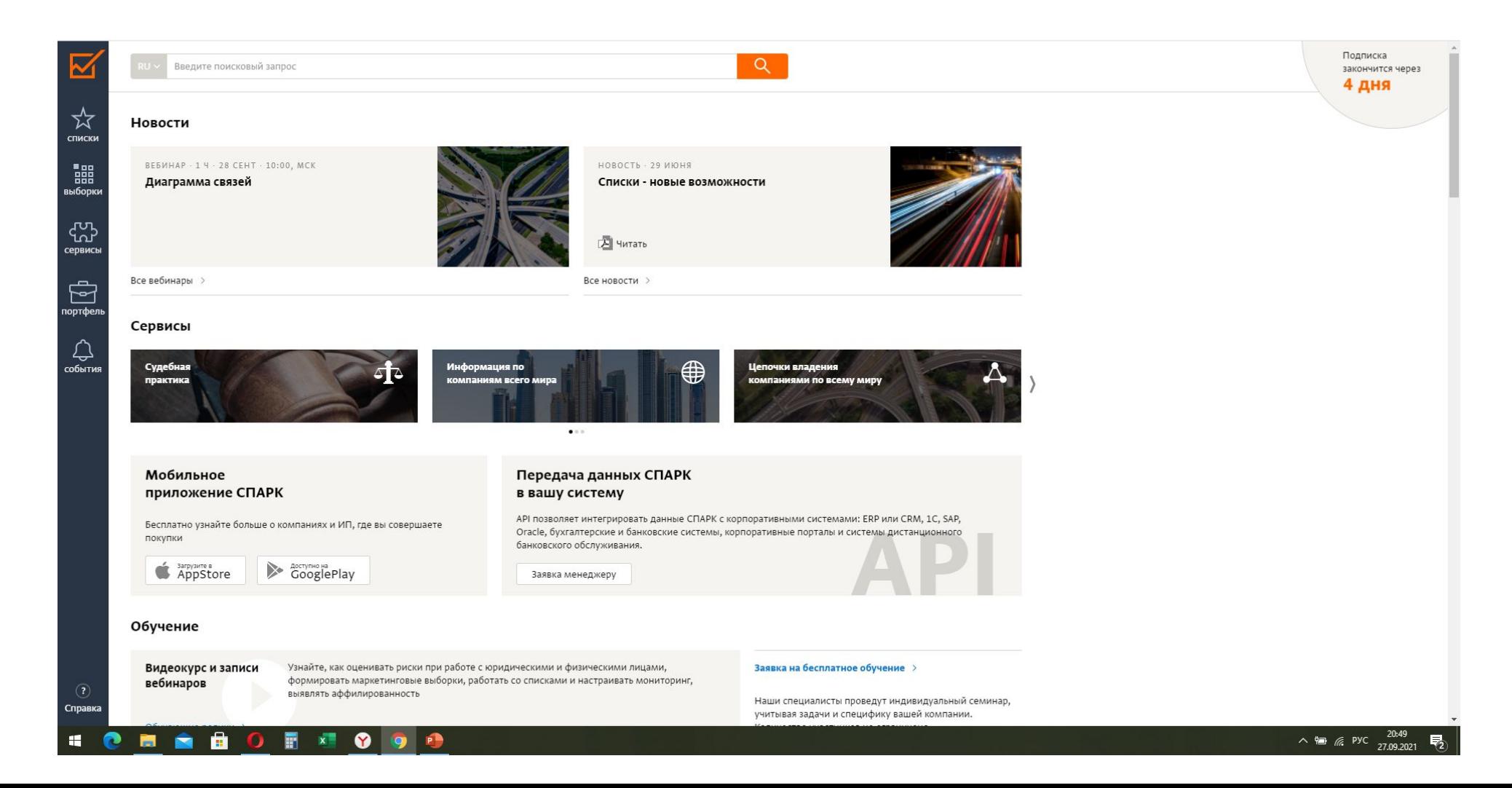

Ознакомьтесь с видами данных, ПРИГОДНЫМИ ДЛЯ поиска информации в CUCTEME:

### Введите в поиск

ИНН, ОГРН, ОГРНИП, ОКПО, БИК, регистрационные коды других стран

Название компании, адрес, телефон, сайт, домен, ФИО руководителя, совладельца, доверительного управляющего

Серию и номер паспорта РФ, проверка на действительность

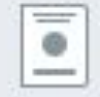

VIN-номер транспортного средства в залоге либо лизинге

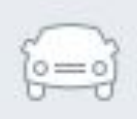

Номер уведомления о залоге, арбитражного дела, извещения о госзакупке, госконтракта, записи в едином реестре проверок, банковской гарантии, исполнительного производства, сертификата или декларации соответствия продукции

Используйте сервис **Выборки** для подготовки списка крупнейших в отрасли российских ИТ-компаний

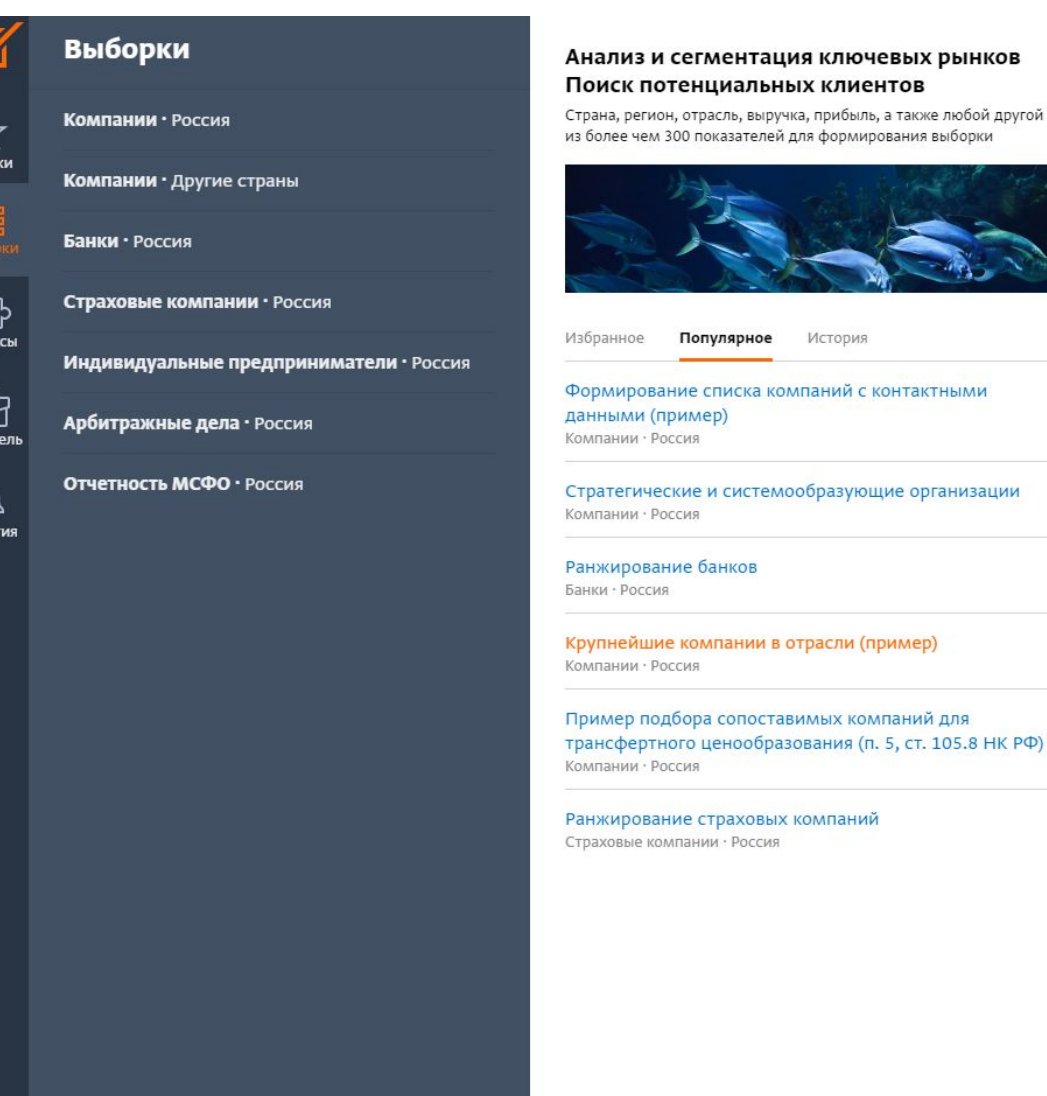

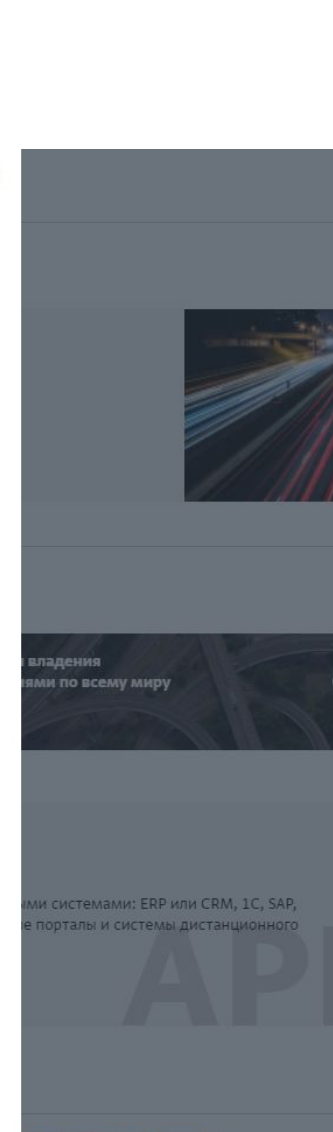

u

 $\vert \mathbf{z} \vert$ 

 $\overline{\mathbb{R}}$ 

**I** 

 $\mathbb{R}$ 

 $\overline{\phantom{a}}$ 

бесплатное обучение

### для этого задайте параметры выборки и создайте отчет (красная кнопка справа):

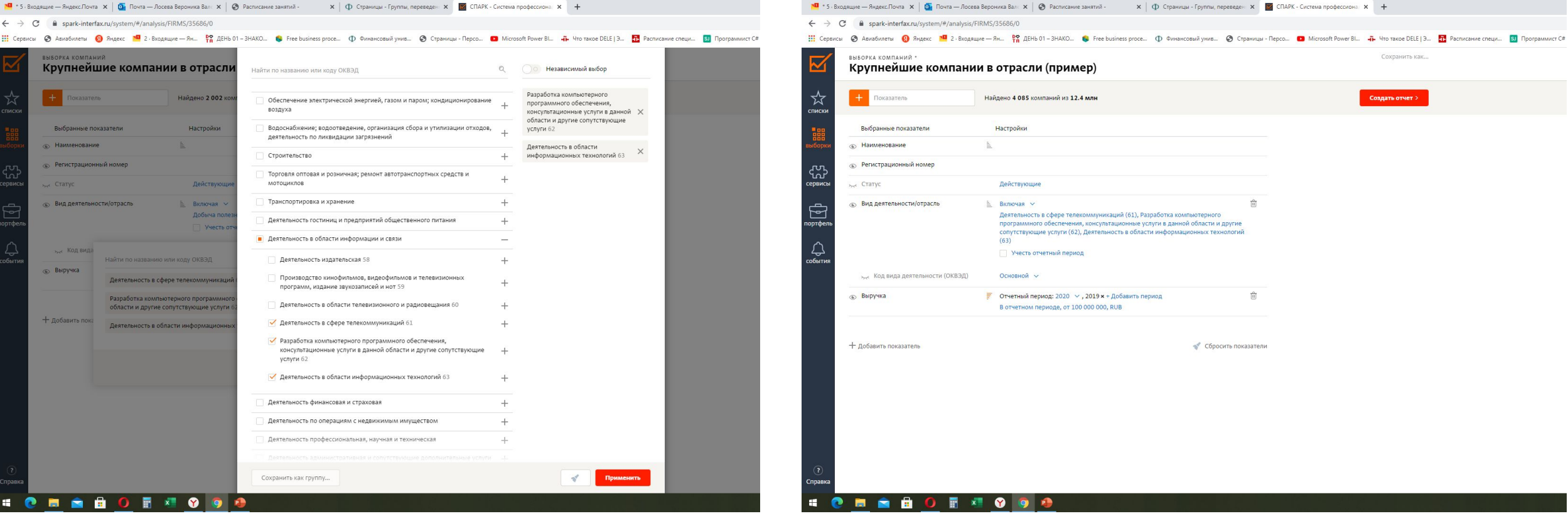

# В полученном отчете выберите одну из компаний и в дальнейшем работайте с

![](_page_5_Picture_30.jpeg)

# Перейдите к карточке компании (название – ссылка)

![](_page_6_Picture_17.jpeg)

## Используйте СПАРК для сбора информации о компании

### **MCHAPK**

 $\times$ 

#### Поиск по карточке

#### Общая информация

Карточка компании Регистрационные данные Виды деятельности История изменений

Выписки из ЕГРЮЛ Телефоны

Адреса

Комментарии

Структура компании Совладельцы

Связи компании

#### Органы управления

Лица, имеющие право действовать без доверенности

#### Деятельность компании

Контрагенты

Конкуренты

Сертификаты

Товарные знаки

Домены

Платежная дисциплина

Контракты (поставщик)

Арбитражные дела

ООО "ВОДНАЯ

### Карточк

Полное наимено Наименование н английском Адрес (место на: Телефон Web Дата регистраци OFPH *MHH* ОКОПФ Основной вид деятельности Руководитель

Размер предпри Среднесписочна численность

Уставный капита

Доходы Расходы Налоги

Выручка от прод

### МСПАРК

#### Поиск по карточке

 $\times$ 

#### Деятельность компании

Контрагенты Конкуренты

Сертификаты

Товарные знаки **Домены** 

Платежная дисциплина

Контракты (поставщик)

Арбитражные дела

Исполнительные производства

Проверки

Существенные события

Новости и сообшения СМИ

#### Финансовая информация

#### Налоги

Баланс Отчет о финансовых результатах Отчет о движении денежных средств

▲ Бухгалтерская отчетность

2017 (ГМЦ Росстата)

2016 (ГМЦ Росстата)

2015 (ГМЦ Росстата)

• Финансовый анализ

ООО "ВОДНАЯ ТЕХНИКА"

### Налоги

#### Налоги и сборы

![](_page_7_Picture_226.jpeg)

# Изучите раздел Финансовый анализ и сделайте выводы о состоянии

### **KONUS LININ**

![](_page_8_Picture_107.jpeg)

Поиск по карточке

проверки

Существенные события

Новости и сообщения СМИ

Финансовая информация

Налоги

Баланс

Отчет о финансовых результатах

- Отчет о движении денежных средств
- ▲ Бухгалтерская отчетность 2017 (ГМЦ Росстата) 2016 (ГМЦ Росстата) 2015 (ГМЦ Росстата)
- ▲ Финансовый анализ Аналитический баланс Аналитический отчет о финансовых результатах Вертикальный анализ аналитического баланса Вертикальный анализ

аналитического отчета о финансовых результатах

Графики

Коэффициенты

Оценка финансового состояния

![](_page_8_Picture_108.jpeg)

Оценка финансового состояния

 $RUB \vee x1 \vee 2017 \vee$ 

ООО "ВОДНАЯ ТЕХНИКА"

Московская область

Торговля оптовая скобяными изделиями, водопроводным и отопительным оборудованием и принадлежностями (ОКВЭД: 46.74)

#### Финансовая статистика, 2017 год, х 1 RUB

![](_page_8_Picture_109.jpeg)

#### Расчетные показатели, 2017 год

![](_page_8_Picture_110.jpeg)

![](_page_8_Picture_111.jpeg)

### Изучите стандартные отчеты СПАРК – Профиль, Риски, Финансы. Научитесь выводить информацию в отчет Текущий раздел. Изучите и настройте Пользовательский отчет.

![](_page_9_Picture_46.jpeg)

# Подберите сведения о компании :

### **Изучение выбранной компании**

- 1. организационно-правовая форма
- 2. руководство
- 3. число работников (в динамике), вакансии
- 4. регистрационные и учетные данные
- 5. виды деятельности (основные)
- 6. масштабы производства/деятельности/бизнеса (изучите материалы по компании и на основе финансового анализа и наличия недвижимости, интеллектуальной собственности, автотранспорта и пр. сделайте выводы)
- 7. признаки хозяйственной деятельности за год
- 8. контрагенты и конкуренты
- 9. правовая составляющая (дела в арбитраже и пр.)
- 10. проблемы (риски)

### **Изучение окружения компании**

- 1. Выберите одного из контрагентов и проверьте его. Сделайте вывод о рисках работы с ним.
- 2. Изучите связи компании
- 3. Изучите руководство компании, исследуйте связи руководства, подумайте, на что они могут влиять.

# Обработайте собранную информацию, предварительно изучив стандартные отчеты СПАРК.

- 1. Подготовьте отчет (документ MS Word) с титульным листом, объемом 10-12 страниц.
- 2. Поместите в отчет информацию о выбранной компании.
- 3. Включите в отчет информацию из стандартных отчетов (желательно получить ее в файлы .doc, за исключением отчета СПАРК-Риски).
- 4. Проанализируйте собранную информацию.
- **5. Сделайте вывод о состоянии компании, перспективах сотрудничества с ней, опасности ее как конкурента. Сделайте выводы последним, заключительным разделом отчета, объем вывода**